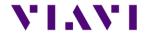

# T-BERD/MTS-2000/-4000v2

# **Latest version**

Version ID: 230940

Release date: March 2nd, 2023

| Application      | Version | Date       |
|------------------|---------|------------|
| Boot             | 10.81.3 | 2023/03/02 |
| Linux Kernel     | 25.2.2  | 2022/11/04 |
| File System      | 23.1.4  | 2023/03/02 |
| Instrument Setup | 23.08   | 2023/03/02 |
| Microscope       | 23.08   | 2023/03/02 |
| Fiber Optics     | 23.08   | 2023/03/02 |

# OTDR

# <u>Improvements</u>

- Enhancement of grouped events pass/fail analysis
- Possibility to add a customized pulse width in the OTDR setup menu
- Default bend detection change to 0.3dB
- ExpertOTDR: Event notes now available standard (no longer requires Super Expert SW license) for Point-to-Point and PON Network Configs
- "Show cursor" setting is now saved in the config file
- SLM/Table update problem when changing event type manually
- "." Symbol added to German keyboard

# LTS (Power Meter/ Source Application)

## **Improvements**

Problem with directory management is fixed

## Cable-SLM

# **Improvements**

• Enhanced management of labels

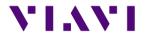

- Acquisition test sequence performed according to presence of optical switch or not
- New Cable-SLM project creation
- FCOMP-PRO job associated to Cable-SLM now pushes configuration into both FCOMP-PRO and OTDR.

## **FTTH-SLM**

#### **Improvements**

- 4100A module: With FTTH-SLM Base License, the selection and analysis of 2 splitters is now available
- Correct splitter measurement with Launch cable directly connected
- Event code on top of existing splitter icon is correct when reloading .csor file

# FiberComplete PRO

## **New functionalities**

• High acquisition time with manual OTDR set up (3min)

#### **Improvements**

- Faster switching time for MPO switch
- Switch port selection now possible with Cable-SLM project/ label/ Simplex fiber
- Enhancement of the stop function in FCOMP-PRO while running a test sequence

#### MPO SWITCH MODULE:

- Set up option "switch sequence" no longer accessible in the HMI when a project has been opened via Cable-SLM (option remains possible in manual switching mode only)
- Set up option "MPO 20/24 & MPO 24/24" no longer accessible in Cable-SLM project/ label list/ multifiber connectors/fiber count
- Set up option "Report/ consolidated option" no longer accessible with Cable-SLM project opened

#### FCOMP-PRO:

- Pdf report now includes OTDR traces after "replay TrueBidir" is performed
- Time-out between products in both extremities is fixed
- 4100A module now compatible with TrueBidir & Loopback SW options
- Simultaneous project creation either on ExpertOTDR or FCOMP-PRO with Job manager

# OSA/OCC

#### <u>Improvements</u>

Configuration table functionality is now available with WDM expert license new GUI

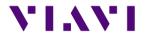

• In Grid Mode "Manual" the marker can jump to wrong channel if clicking WDM table line is fixed

# Job Manager

## **Improvements**

Possibility to handle job template files coming from StrataSync or MTA

# **TPA 1.0**

# **New Function**

• Integration of a full StrataSync/Mobile Tech App process with Job Manager

# Inspection

# **New Function**

- User interface refresh
- Allows probe microscope firmware updates via host instrument
- Now possible to add new inspection tip settings via a USB drive or StrataSync
- Now possible to add new test profiles via StrataSync
- End face image now saved/embedded within the saved JSON results

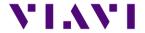

# **Previous version history**

Version ID: 222950

Release date: July 21st, 2022

| Application      | Version | Date       |
|------------------|---------|------------|
| Boot             | 10.81.1 | 2022/07/21 |
| Linux Kernel     | 25.1.0  | 2022/05/31 |
| File System      | 23.0.7  | 2022/07/22 |
| Instrument Setup | 22.52   | 2022/07/21 |
| Microscope       | 22.52   | 2022/07/21 |
| Fiber Optics     | 22.52   | 2022/07/21 |

# Mainframe / Base Unit

## New functionalities

• Integration of password protection at turn up. Optional license (EPASSWORDPROTECT)

#### **Improvements**

- Management of exclusivity when 2 OTDR modules housed on the same machine
- P5000i Inspection Probe Asset Management in StrataSync
- Increase number of characters in comment field (up to 99)
- Improvement of boot up process with color transition

#### **Problem corrections**

- Special characters ( "-" and "\_" ) added on German alphabetic keyboard
- Display error on upgrade screen corrected
- Files with a space in the name can now be uploaded to MTA (iOS only)
- Japanese: Application no longer crashes while saving pdf report

## OTDR

#### New functionalities

 Predefined G654E specifications added to the list of fiber parameters (IOR, backscattered...)

#### **Improvements**

- Improved Touchscreen calibration for TRACE TABLE SLM selection
- Events table redesigned for better legibility
- Ability to hide trace in Expert OTDR addition
- New A & B cursor management
- Update launch cable" menu labelling now Test Cable

#### **Problem corrections**

- OTDR Assistant (SmartTEST, FTTH-SLM): incorrect field in page "record information"
- No longer cut task naming shorter than 100 characters

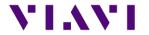

- Launch cable management if incorrect length entered
- Problem of event detection after fiber end on short links now fixed
- Labelling of splice detection when manually set to 0.05dB always shows "Auto"
- Mini linear view correction when switching direction with an .msor file
- Correction of SmartLinkMapper refresh in OTDR tab after FiberComplete acquisition
- "Copy file/link to all" doesn't copy job id to the SLM-Enterprise menu
- OTDR Expert Cursors remain hidden even in Analysis when set to "No"
- Trace info correction of linear attenuation between A&B cursors
- Issues with mini linear view when many events detected

## **FTTH-SLM**

# Problem corrections

Correction of incorrect trace recombination in multi-pulse acquisition

# FiberComplete PRO

#### New functionalities

- FiberComplete-PRO MPO reference management
- CABLE-SLM integration and management into FCOMP-PRO

#### Improvements

- FCOMP-PRO now saves msor file with AB and BA multi-wavelength OTDR traces and distributed events (sor storage to be selected in Expert)
- Enable loss and ORL results display with TrueBIDIR only
- Add loss, ORL and length in summary table when performing TruBIDI only test
- High fiber count cable Workflow with FCOMP-PRO
- Launch cable management in Bi-dir IL/ORL only test configuration
- Do not allow START/Real Time OTDR when FCOMP/FCOMP PRO is active
- CABLE-SLM integration and management into FCOMP-PRO
- OTDR/FCOMP/FCOMP-PRO: Contextual help for ORL & total Loss
- OTDR loopback: change the JSON loopback extension file from ".fcpro.json" to ".bidir.json".
- New FCOMP-PRO connectivity icon.
- Add fiber number in FiberComplete PRO Loopback Summary table.
- Add section/slope selection in the SmartLink view.
- Adapt reference process graphic to MPO connector.

#### **Problem corrections**

- FCOMP-PRO: Wrong format type displayed in the file explorer.
- B to A slope values are not stored correct in the TrueBIDIR json files
- Incorrect Cable-SLM target storage folder when set up as "dir/current" different than disk

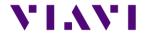

• In cable view, long labels are truncated- Now possible to scroll left and right

# OSA/OCC

# **Problem corrections**

- OCC pdf report now matches results table
- Wait period with nanoOSA (41OSA) now working
- Open OSA trace without autozoom and keep zoom defined at storage
- OCC drift function brought back

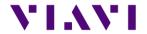

Version ID: 220740

Release date: February 17<sup>th</sup>, 2022

| Application      | Version | Date       |
|------------------|---------|------------|
| Boot             | 10.81.0 | 2022/01/28 |
| Linux Kernel     | 21.8.2  | 2021/12/17 |
| File System      | 21.10.2 | 2022/02/17 |
| Instrument Setup | 22.02   | 2022/02/17 |
| Microscope       | 22.02   | 2022/02/17 |
| Fiber Optics     | 22.02   | 2022/02/17 |

# Mainframe / Base Unit

## New functionalities

• Management of the new 4100 A-Series OTDR module

#### Improvements

- Improved and simplified software upgrade messages and softkeys (via Ethernet/WiFi)
- Test set calibration date added to all .pdf reports
- Improved readability in the About page of modules long part number and serial number

## **Problem corrections**

• Merge of multiple .pdf in the File Explorer

# Microscope

# **New functionalities**

• Microscope function put in live mode when coming from the job manager

# LTS (Light source & power meter)

#### Problem corrections

• Proper management of the power meter zero offset

#### **OTDR**

#### New functionalities

• Fiber ID added to Fast Report setup menu

#### Improvements

- Key and menu labels updates:
  - o File setup changed into Report
  - o File softkey changed into File Explorer
- User interface updates:
  - Zoom buttons position moved to the top right corner of the graph
  - Setup menu: Test Cables section added. It contains Launch, Receive and Loopback cable settings
  - o SmarLink Mapper: ability to select a section/slope
  - SmartLink Mapper: enhancement of the event detail description (splitter description with FTTH-SLM Base license, pass/fail criteria & threshold values)

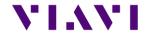

#### FTTH-SLM

#### New functionalities

Job ID added to .csor PDF report

#### <u>Improvements</u>

• When Job Manager pushes FTTH config file, it updates the "Config." setup field inside FTTH-SLM Problem corrections

 When the first event corresponding to the first standard splitter (of an unbalanced splitters network) is detected at position < 0m, the event is not detected/interpreted as splitter but as launch cable.

# **FiberComplete PRO**

## New functionalities

- Fiber number increased to 9999
- Cable-SLM management to create project/cable view and simplify the management of high fiber count testing:
  - New button Manage Project and setup popup window: import label list, create simplex or MPO cable structure
  - o Fully automated test sequence for up to 12 fibers (with integrated MPO switch)
  - o Pass/fail status of tested fibers/labels in Cable tab
  - o Creation of a .prj file that contains labels / structure and pass/fail status
  - When a Cable-SLM project closes, a summary .pdf report is generated. It contains the average loss, worst ORL, length and pass/fail status per tested labels/IDs and wavelengths.
  - Switch port used for the current measurement is displayed in the Process tab
- Length of the fiber under test, displayed in the **Process** tab on the **synoptic**, does not include the launch and receive cables length

#### **Improvements**

- Suppression of launch and receive cable management by event position
- Enhancement of bi-directional OTDR (Loopback mode) slope measurement
- Pass/fail event thresholds made available for the bi-directional OTDR Loopback mode
- Better management of custom jobs coming from StrataSync
- Fault Finder results only visible in the Fault Finder tab
- OTDR Loopback mode allowed when changing setup from IL/ORL and/or TrueBIDIR/BiDir OTDR

#### Problem corrections

- Fault Finder results only visible in the Fault Finder tab
- When using Expert OTDR settings, the file naming of the OTDR results missed the wavelength field (if OneTrace/.sor). To make sure the file name in understandable, underscores are added between the fields.
- Improved length measurement with 4100 MA3-FCOMP

#### OSA/OCC

# <u>Improvements</u>

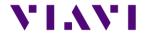

Nano OSA: better management of the splitter compensation function

# **Previous version history**

Version ID: 21.9.11

Release date: Dec 01, 2021

| Application      | version | Date       |
|------------------|---------|------------|
| Boot             | 10.80   | 2021/10/08 |
| Linux Kernel     | 21.8.2  | 2021/09/27 |
| File System      | 21.9.11 | 2021/11/26 |
| Instrument Setup | 21.62   | 2021/11/26 |
| Microscope       | 21.62   | 2021/11/26 |
| Fiber Optics     | 21.62   | 2021/11/26 |

# Mainframe / Base Unit

## New functionalities

• Improvements and corrections of the new user interface

#### Improvements

- German translation errors
- PDF report now better highlights failed results

## **Problem corrections**

• Home page text overlap in Portuguese language

## OTDR

#### Improvements

- TrueBIDIR function can now be activated on any 4100 series B & C OTDR modules
- Management of different extremities

#### Problem corrections

• TrueBIDIR now works when directory name contains space

# FCOMP-PRO/FiberComplete

#### <u>Improvements</u>

- TrueBIDIR function now activates on any 4100 series B & C OTDR modules
- Management of different extremities

#### **Problem corrections**

 Setup exchange now possible even if talk set or cloud connection enabled between both test sets

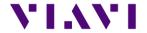

# **Previous version history**

Version ID: 21.9.2

Release date: October 8th 2021

| Application      | version |
|------------------|---------|
| Boot             | 10.80   |
| Linux Kernel     | 21.8.2  |
| File System      | 21.9.2  |
| Instrument Setup | 21.50   |
| Microscope       | 21.50   |
| Fiber Optics     | 21.50   |

# Mainframe / Base Unit

#### New functionalities

- Improvements and corrections of the new user interface
- Addition new license TrueBIDIR: ETRUEBIDIR-FCOMP-PRO

#### **Improvements**

- PDF reports always include cursors A&B on graph
- Ability to do a screenshot from the Results page with new UI
- Translation updates (Chinese, German, Hungarian and others)

#### Problem corrections

T-BERD/MTS4000 random lock up at turn-up (White screen)

### Microscope

#### **Improvements**

Test report settings always kept at product turn off

#### OTDR

#### New functionalities

- New TRUEBIDIR functionality allowing performing automated bi-directional OTDR measurements with setup and results transfer through the fiber under test
- Add 25GHz channel grid for DWDM OTDR application

#### <u>Improvements</u>

- Better management of 3-splitter clusters in PON architecture with FTTH-SLM
- Optimized test time vs. pulsewidth in high split ratio (>1x64)

#### **Problem corrections**

- The launch cable integrated into the OTDR modules is correctly managed
- Average loss value different between pdf report and SLM Test Process Automation (TPA)

#### New functionalities

• Management of FiberComplete workflow into Staratsync, MobileTechApp and Job Manager

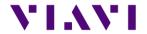

- Management of new FCOMP-PRO results and jobs (workflow process availability pending official Stratasync software version 13.0 and MobileTechApp 4.6)
- Send and receive FCOMP-PRO config files to/from Stratasync

#### **Improvements**

- Add metadata to Bidir IL/ORL pdf reports for Stratasync
- Inspection scope + OTDR process flow better managed Problem corrections
- Factory sync of purchase order number and date

# OSA/OCC

#### New functionalities

- New OSA module for T-BERD/MTS 2000/4000/5800 and ONA-800 mainframes
- New OSA user interface

# FCOMP-PRO/FiberComplete

## New functionalities

- New TRUEBIDIR functionality allowing performing automated bi-directional OTDR measurements with setup and results transfer through the fiber under test
- Ability to sequence automated bi-directional IL/ORL and TrueBIDIR OTDR Improvements
- MPO switch management sequencing 12 FiberComplete measurements and auto-detecting MPO cable polarity type.